# 11 WAYS TO MAKE TEXT OVER IMAGES READABLE

#### Transparent Shape Behind the Text

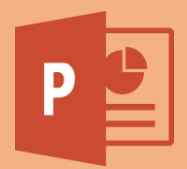

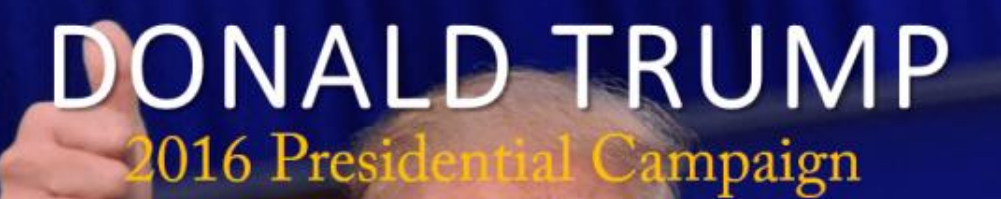

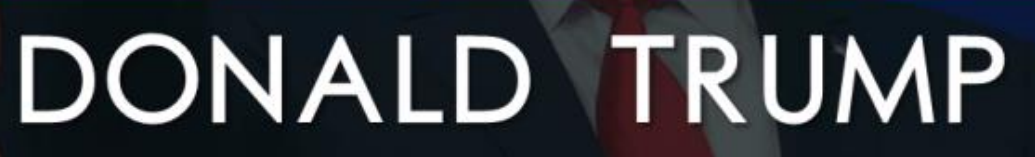

2016 Presidential Campaign

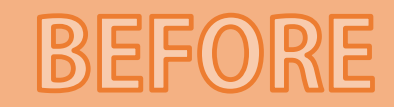

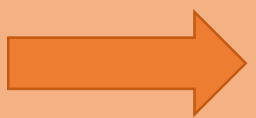

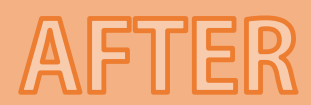

#### Transparent Layer Over Image

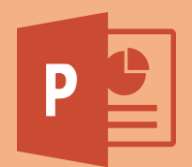

# IS **IS BREXIT** BREXIT **BAD NEWS? BAD NEWS?**

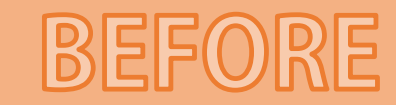

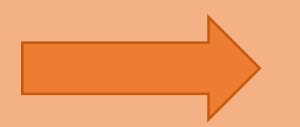

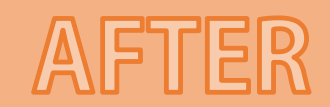

## Use Available Empty Space

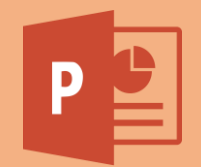

# **THE JUNO MISSION Unlocking Jupiter's Mysteries**

#### THE **JUNG MISSION**

**Unlocking Jupiter's Mysteries** 

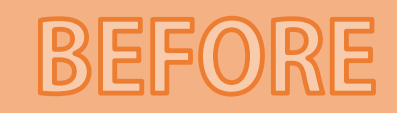

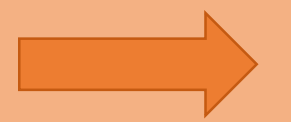

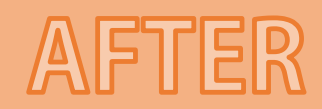

#### Put Text in Color-Filled Shapes

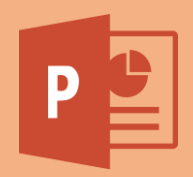

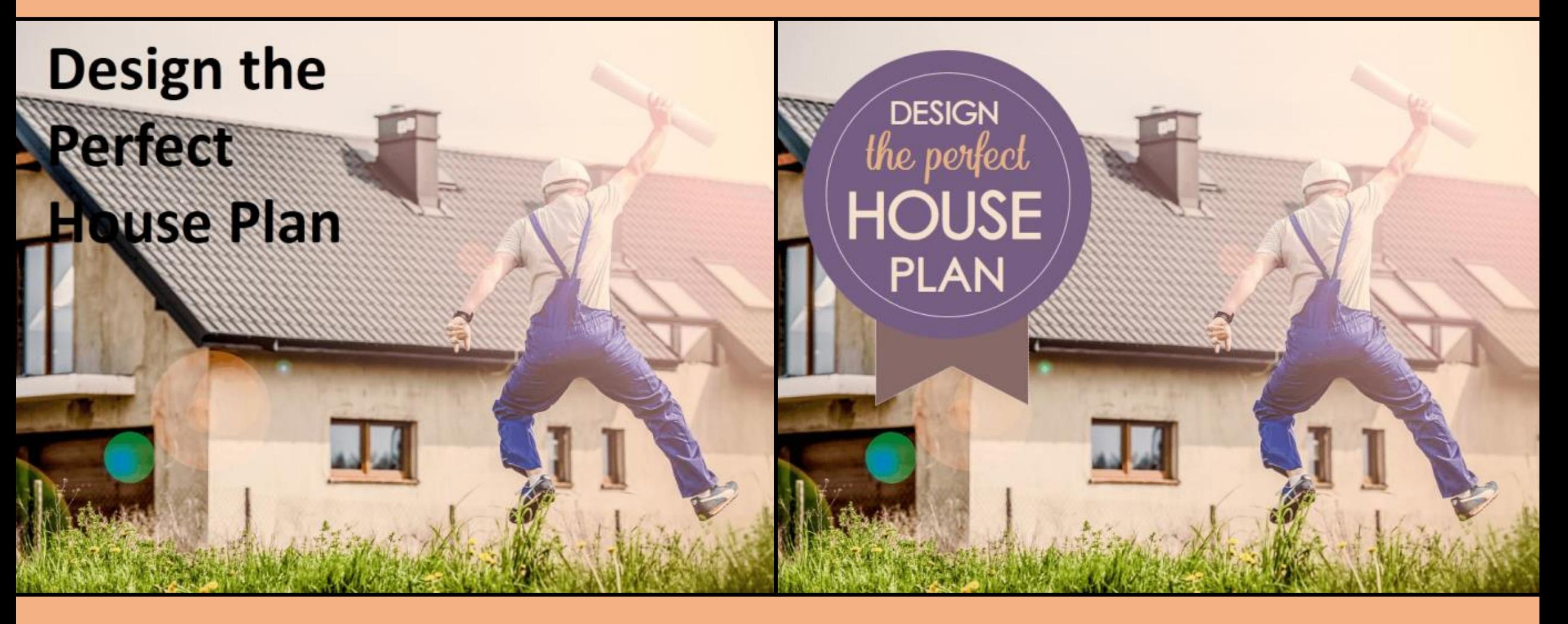

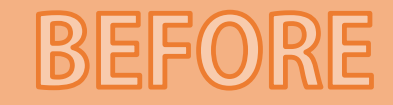

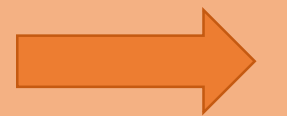

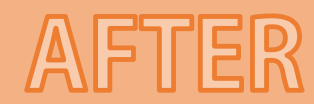

#### Use Text Boxes Like Ribbons

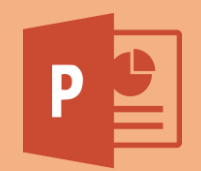

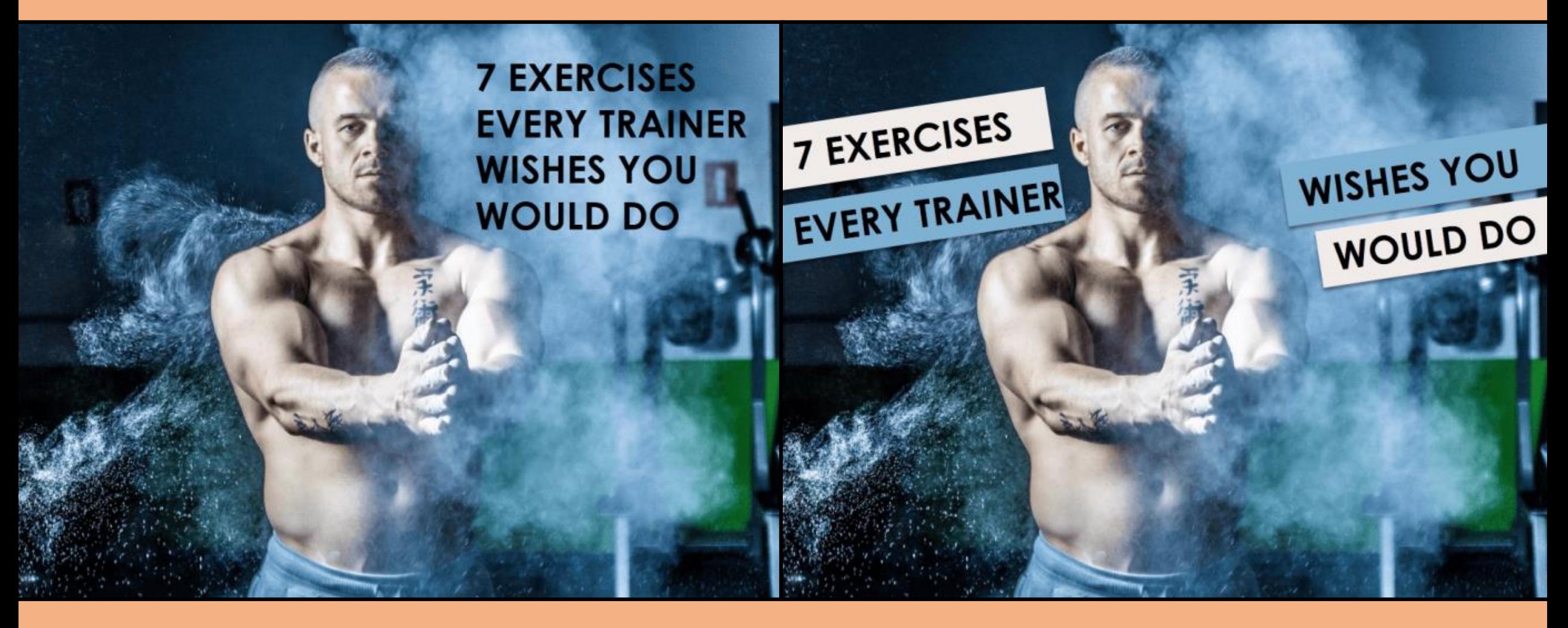

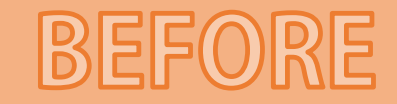

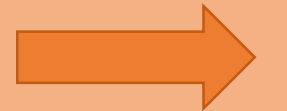

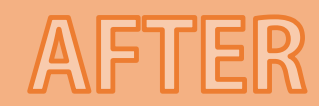

#### Use Text Boxes Like Strips

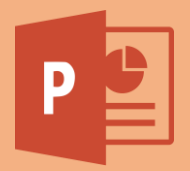

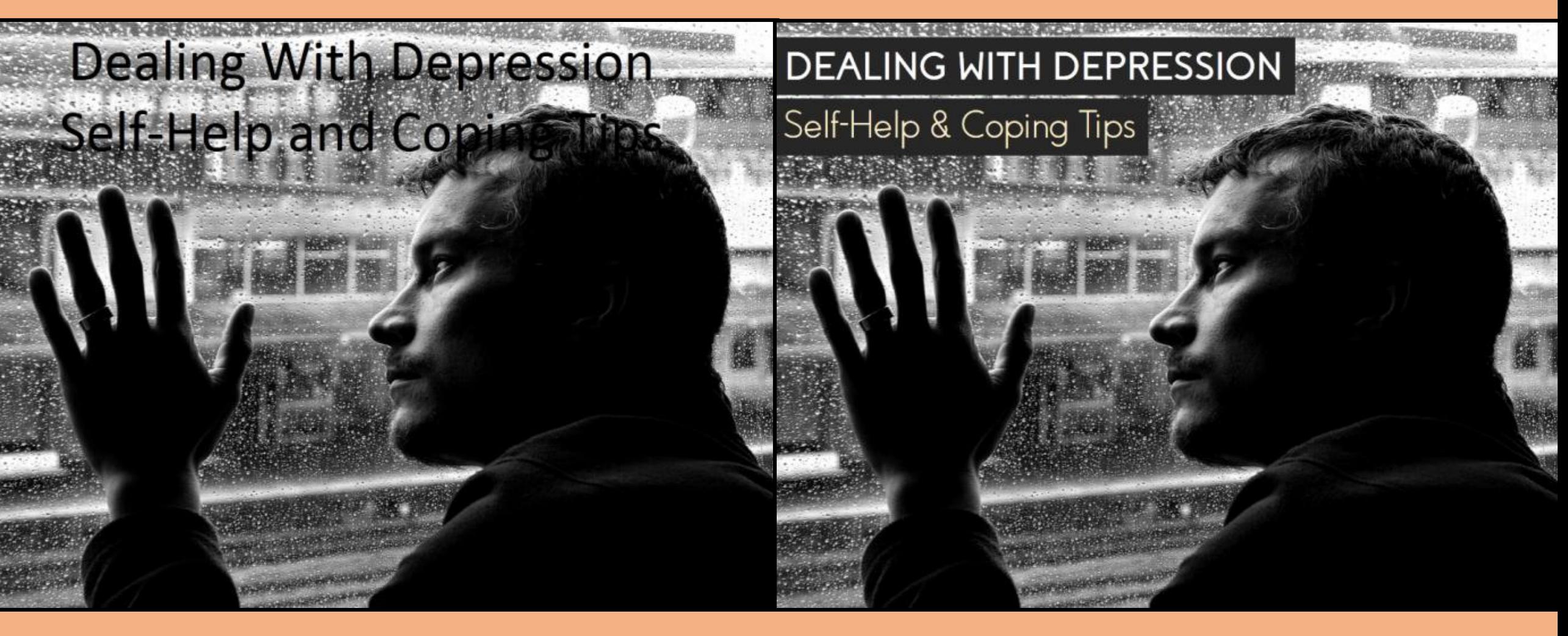

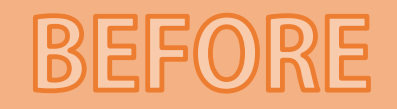

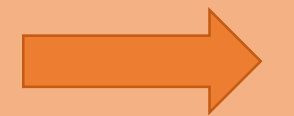

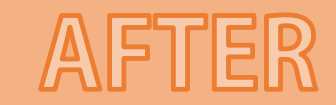

#### Use Pattern Fills

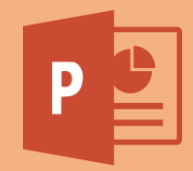

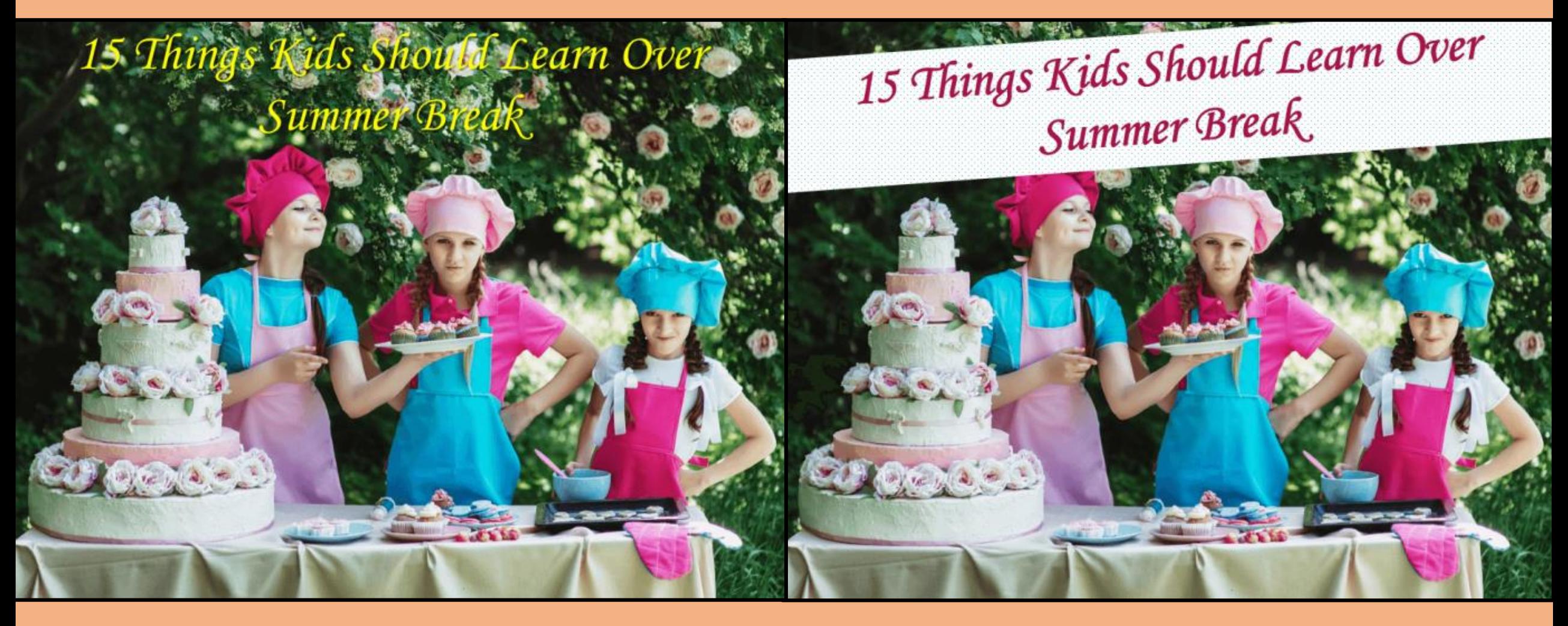

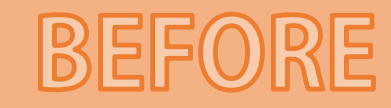

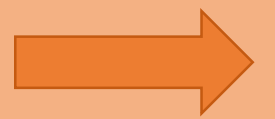

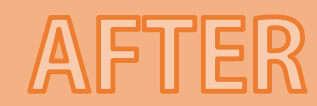

#### Use Lines as Separators

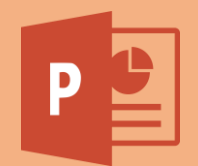

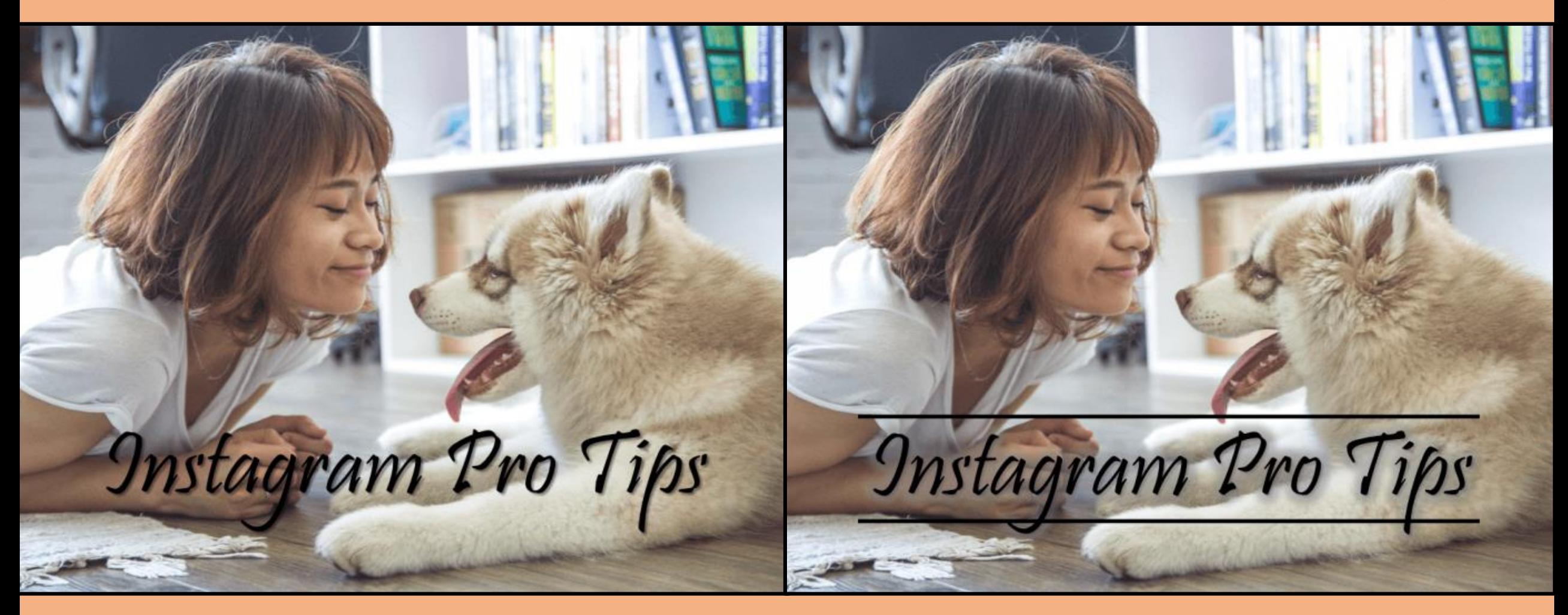

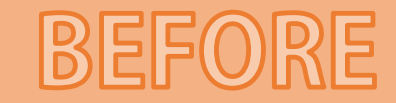

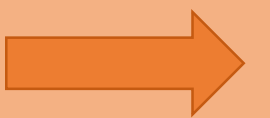

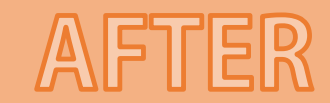

### Apply Color Correction

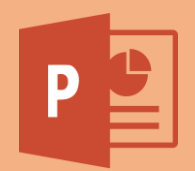

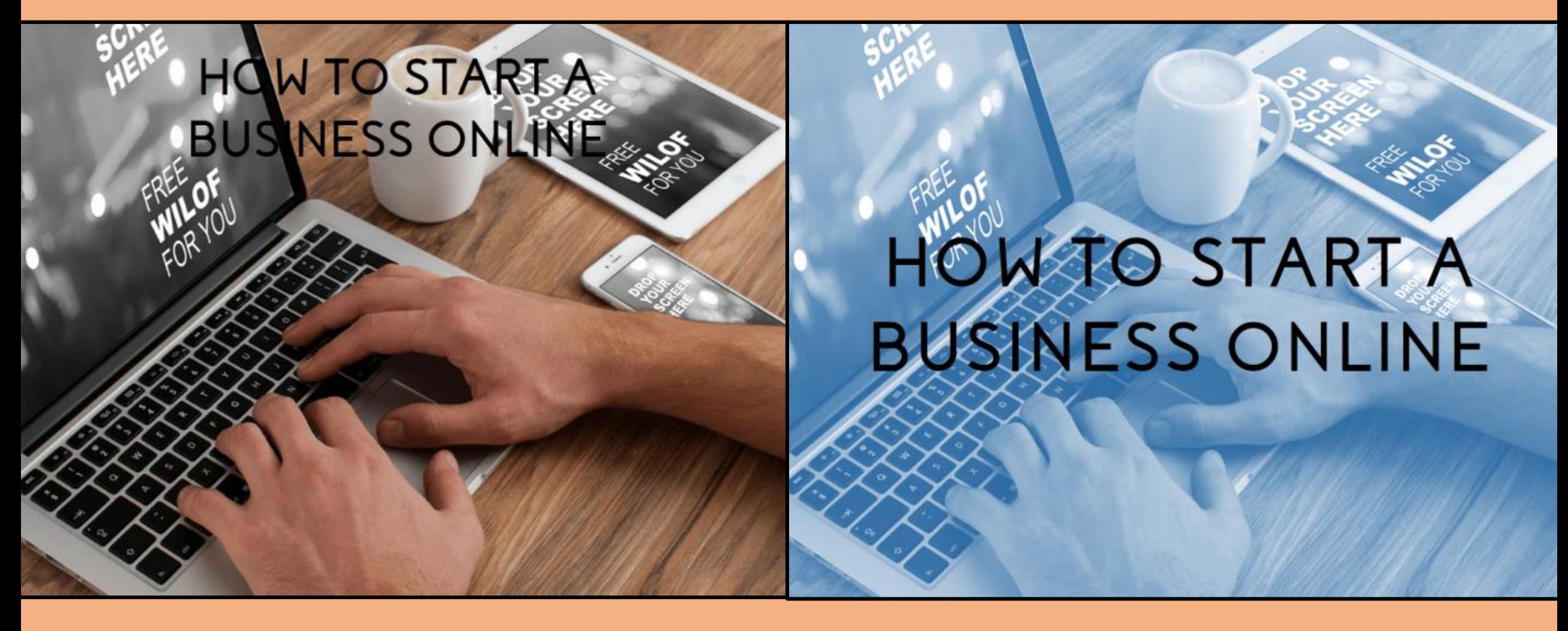

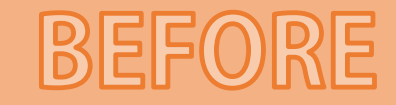

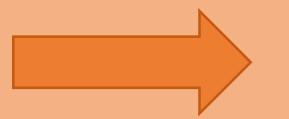

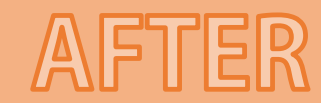

# Blur Image/Use All Caps

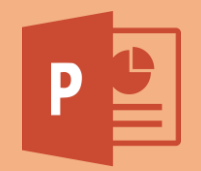

# **7 MUST READ<br>BOOKS FOR<br>ENTREPRENEURS**

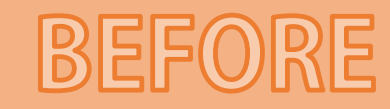

ntrepreneurs

11 Donald Da Wi

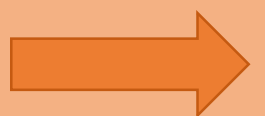

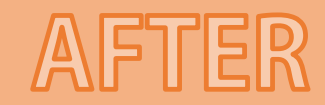

#### Any Combination of the Above

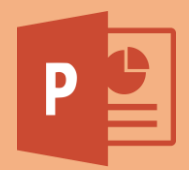

#### **THE COMPLETE GUIDE to understanding CUSTOMER PSYCHOLOGY**

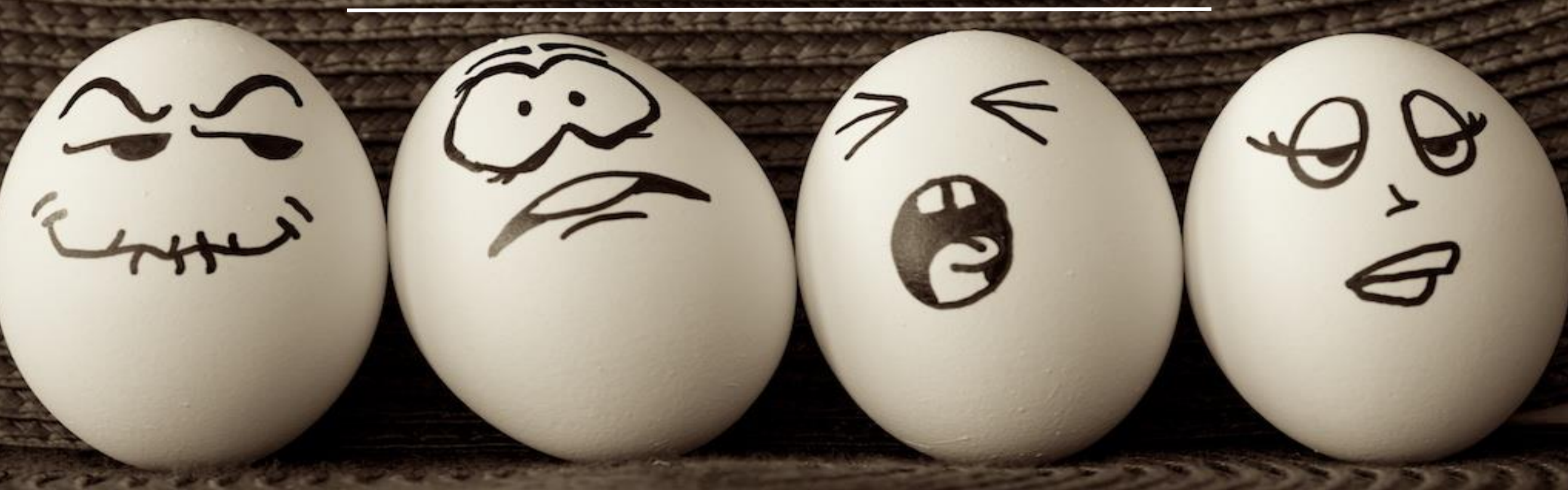